**YEG RUG** 

**EDMONTON R USER GROUP (YEGRUG) MEETUP / NOV 24, 2022**

# **Let's Go Bananas**

**And build an AI model with Shiny by Peter Solymos**

# **Intro**

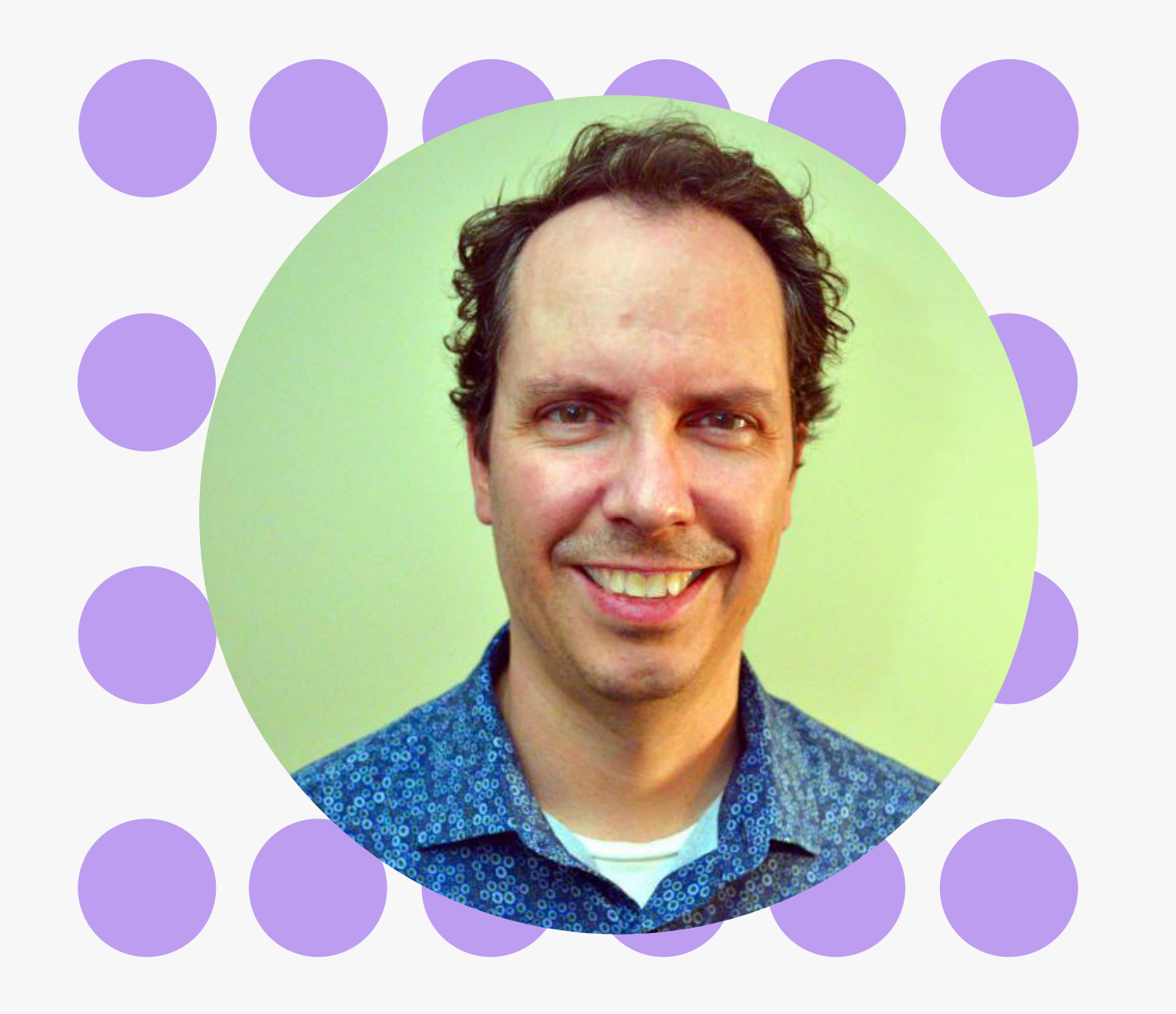

### PETER SOLYMOS

**Data scientist @ E Source Formerly @ ABMI/UofA Founder of Analythium.io**

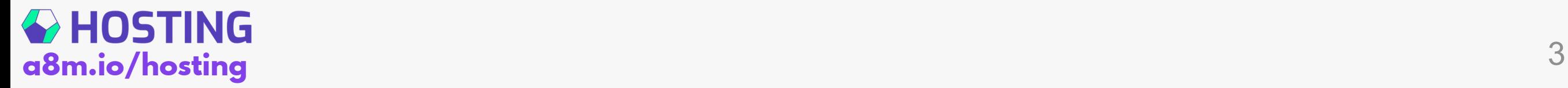

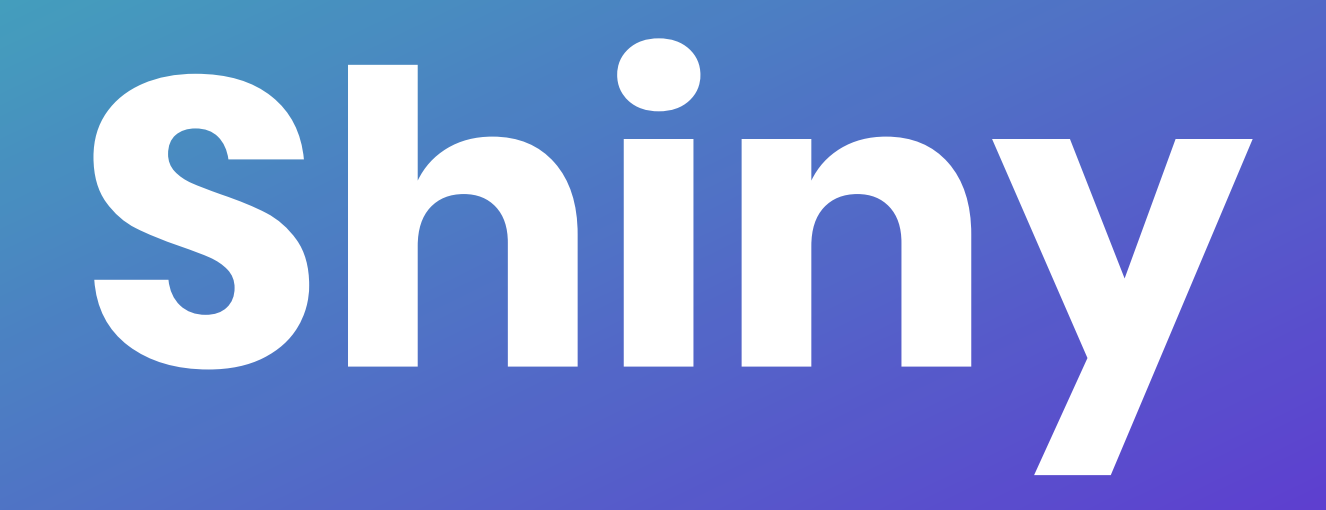

# **W h a t i s S h i n y ?**

#### **Web Application Framework for R**

Makes it incredibly easy to build interactive web applications with R. Automatic "reactive" binding between inputs and outputs and extensive prebuilt widgets make it possible to build beautiful, responsive, and powerful applications with minimal effort.

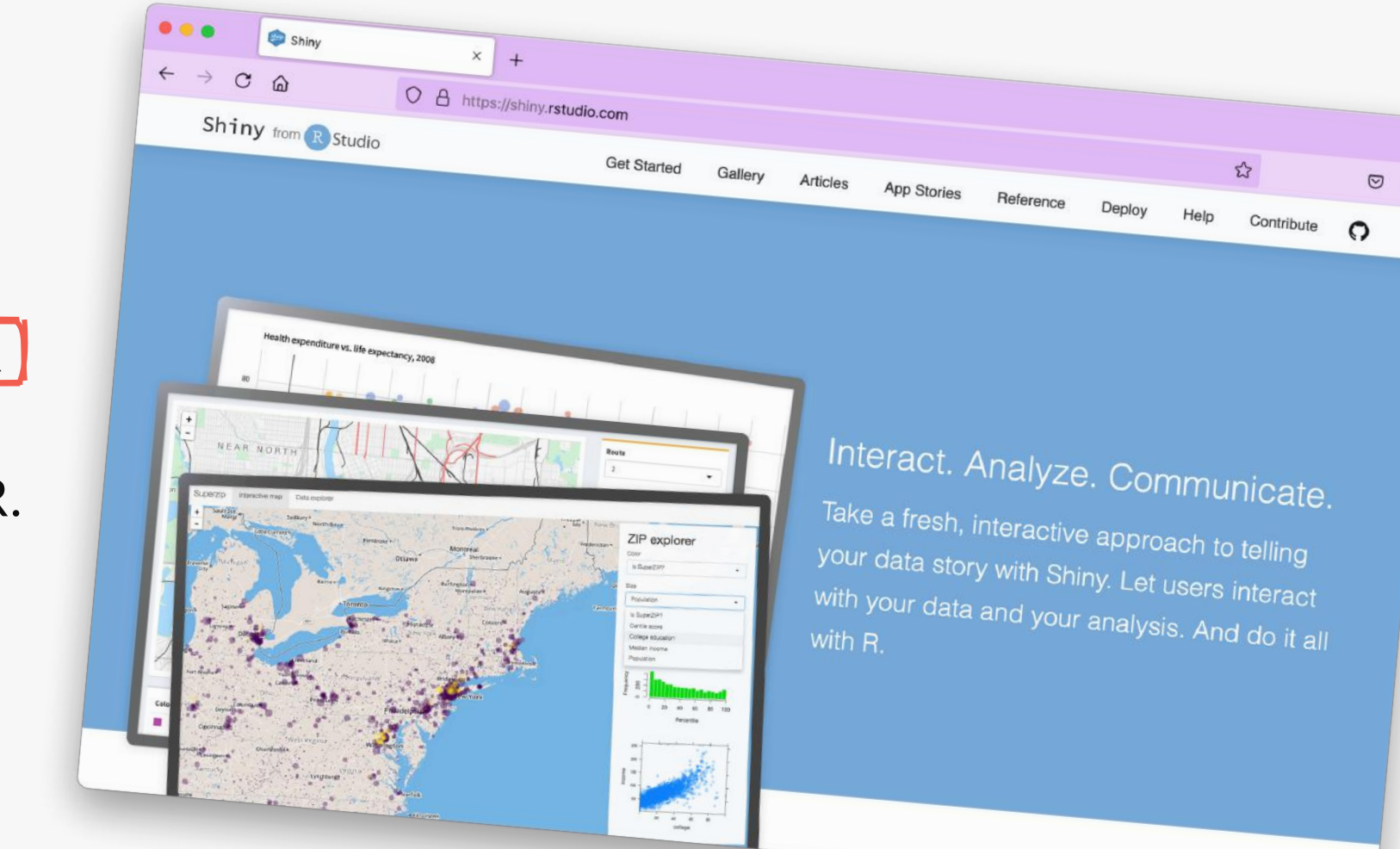

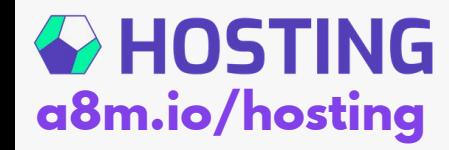

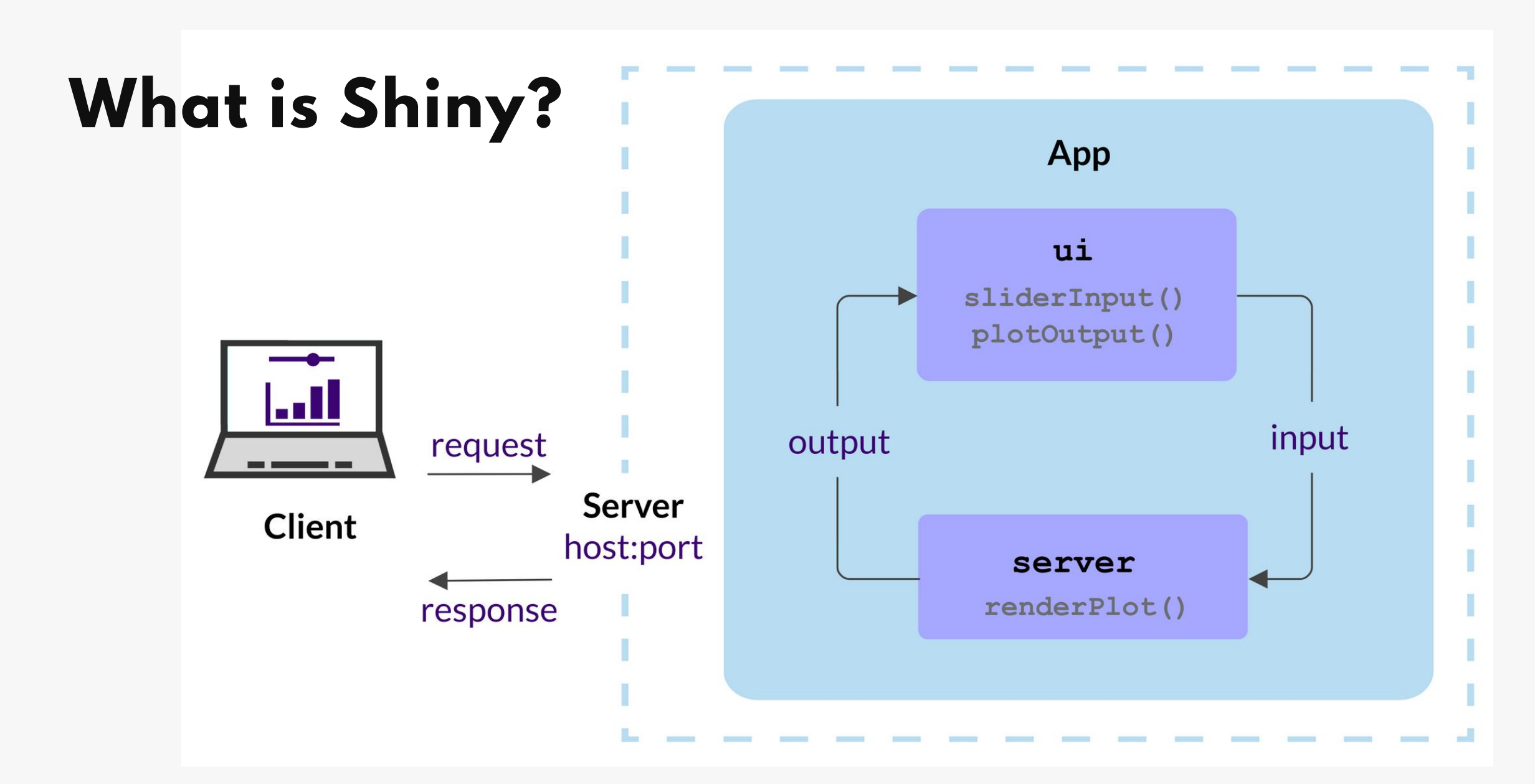

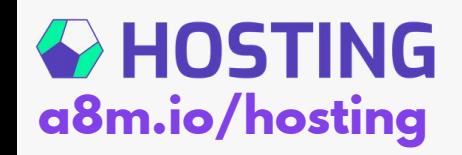

# **Resources: Web**

#### **shiny.rstudio.com**

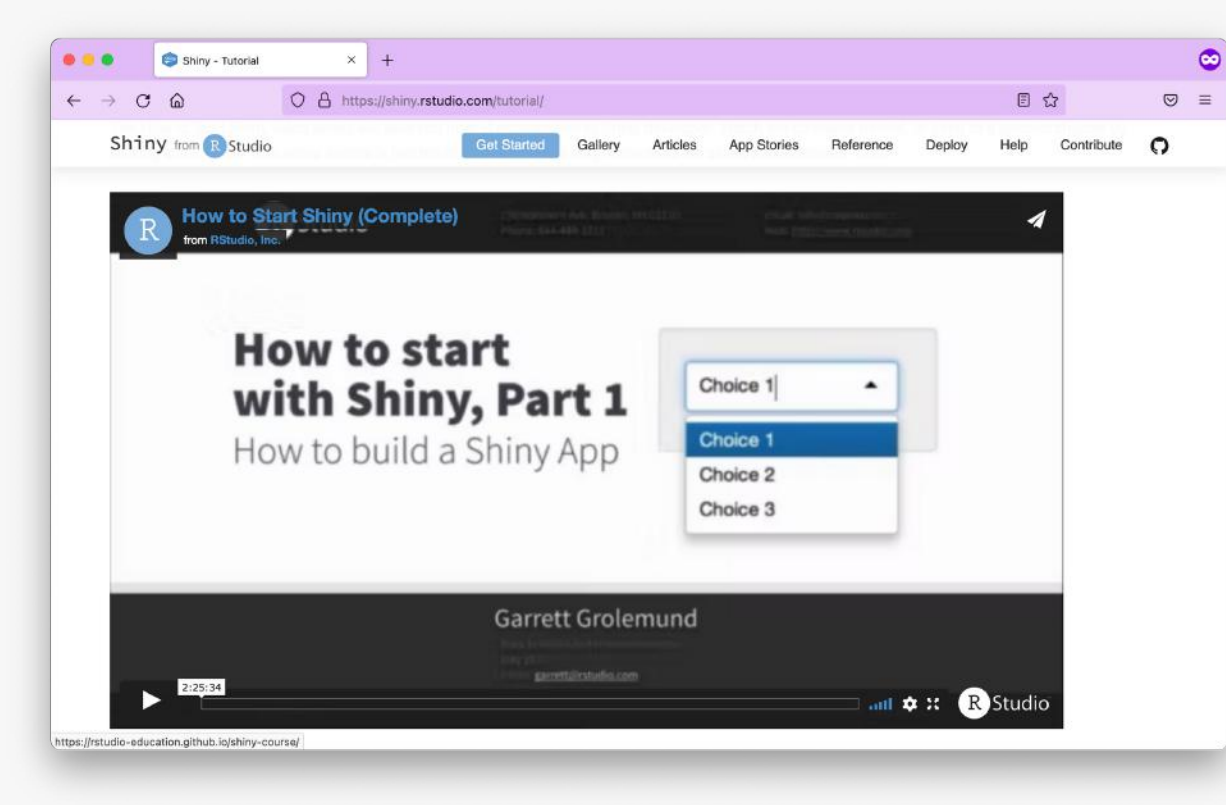

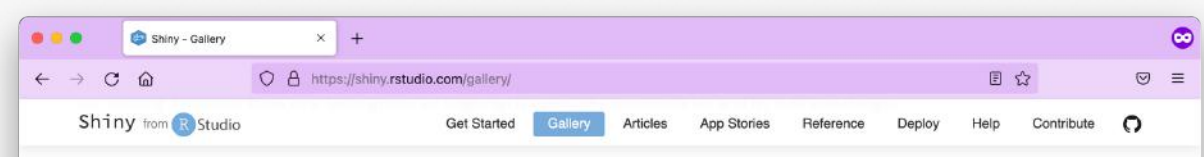

#### **Shiny User Showcase**

The Shiny User Showcase is comprised of contributions from the Shiny app developer community. The apps are categorized into application areas and presented with a brief description, tags, and for many, the source code. Note that many of these apps are winners and honorable mentions of our annual Shiny contest!

#### Education

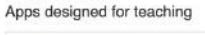

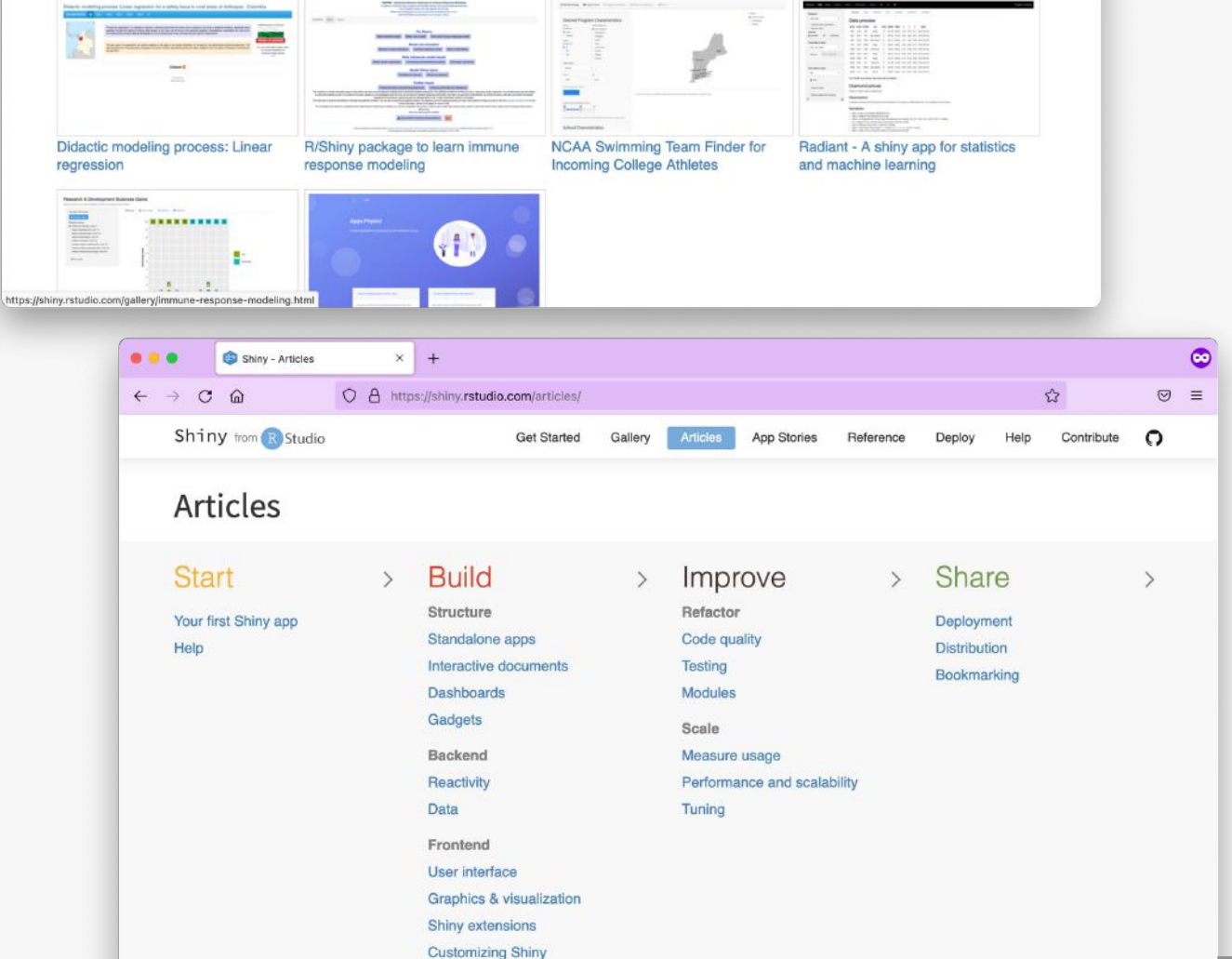

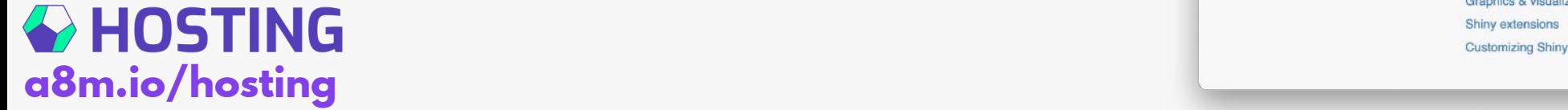

## **Resources: Books**

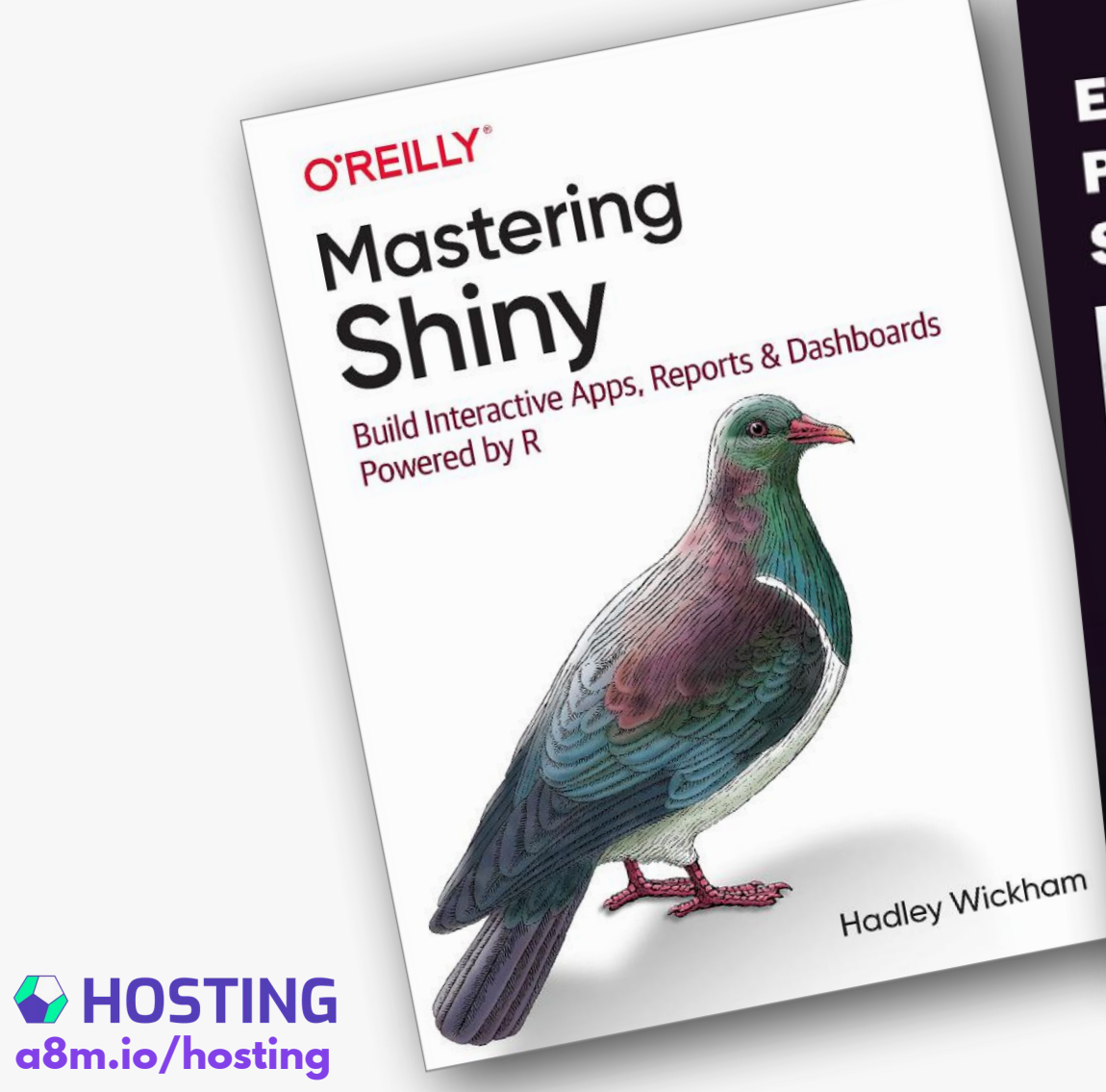

The R Series **Engineering Engineering**<br>Production-Grade

# **Shiny Apps**  $\circ$

Colin Fay Colin Fay<br>Sébastien Rochette Sepasuen 112<br>Vincent Guyader Cervan Girard

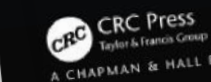

A CHAPMAN & HALL BOOK

The R Series **Outstanding** User Interfaces with Shiny **PWA** webpack Ē David Granjon CRC CRC Press A CHAPMAN & HALL BOOK

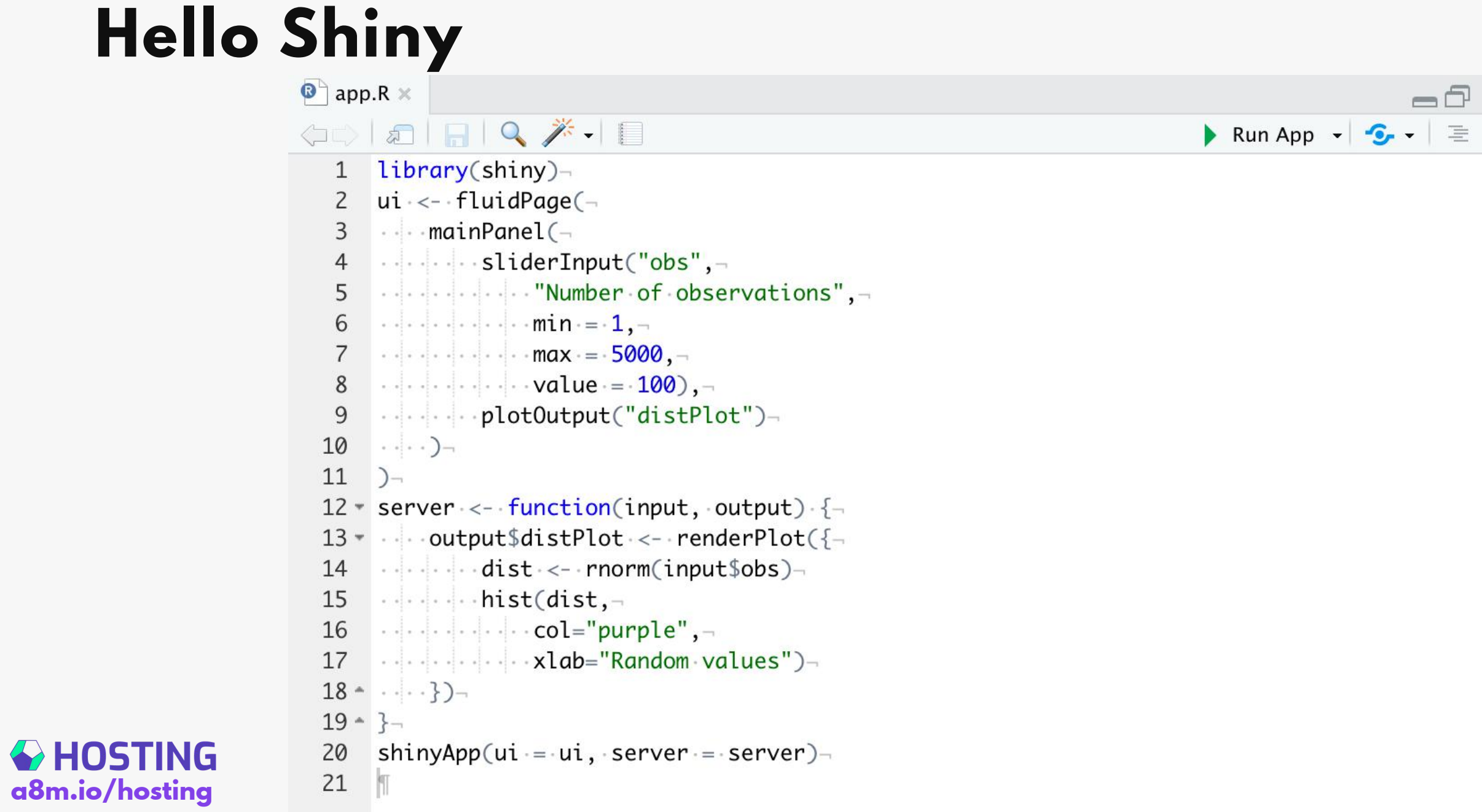

# **Hello Shiny**

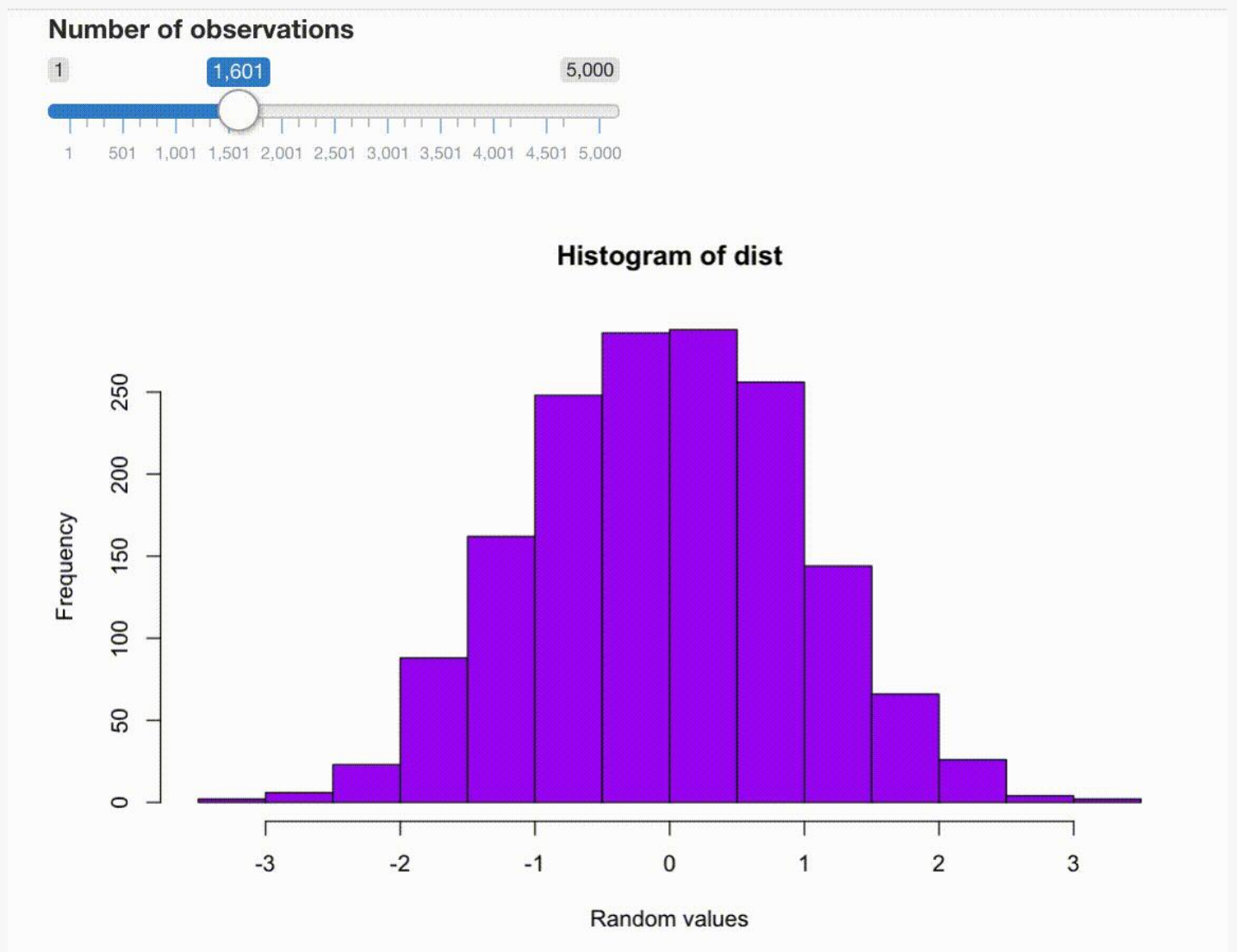

**CHOSTING** a8m.io/hosting

# **Run app**

Single file Multiple files in a folder As a function

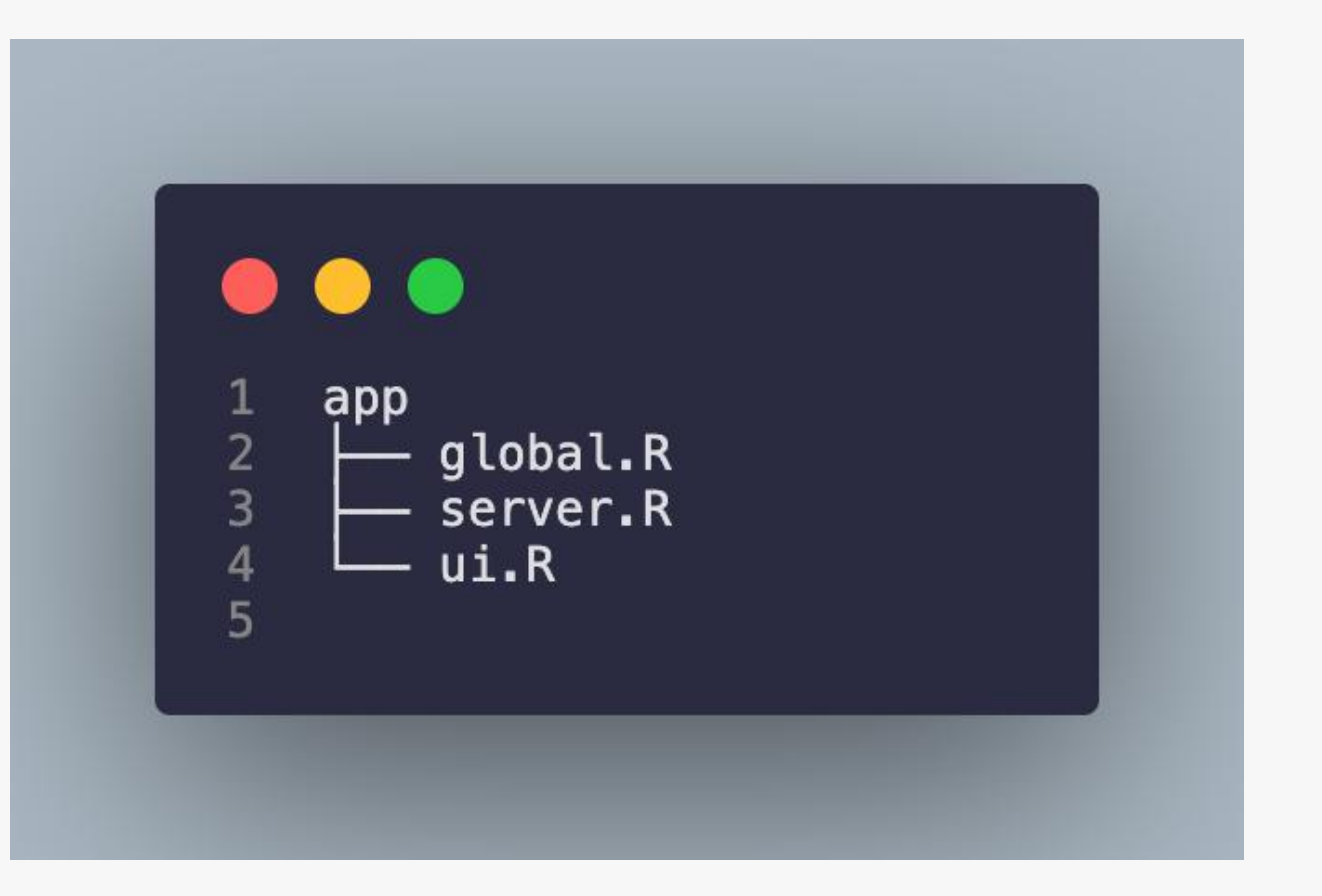

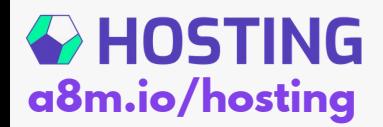

# Data

# **Let's build and AI**

- 1. Ask an important question
- 2. Collect empirical data
- 3. Train a model
- 4. Make a scoring engine
- 5. Create interactive visuals
- 6. Build a reactive app

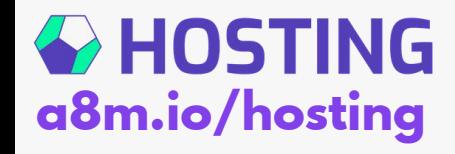

# **The question**

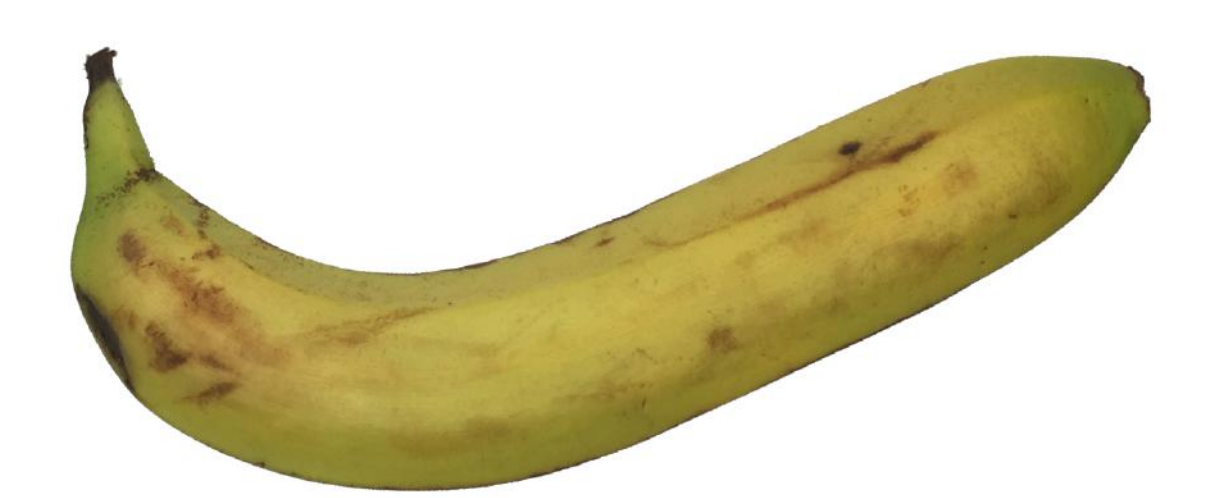

Is this banana ripe?

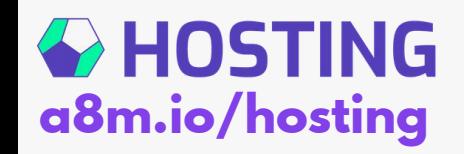

# 3-week long study

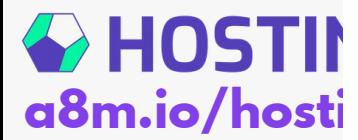

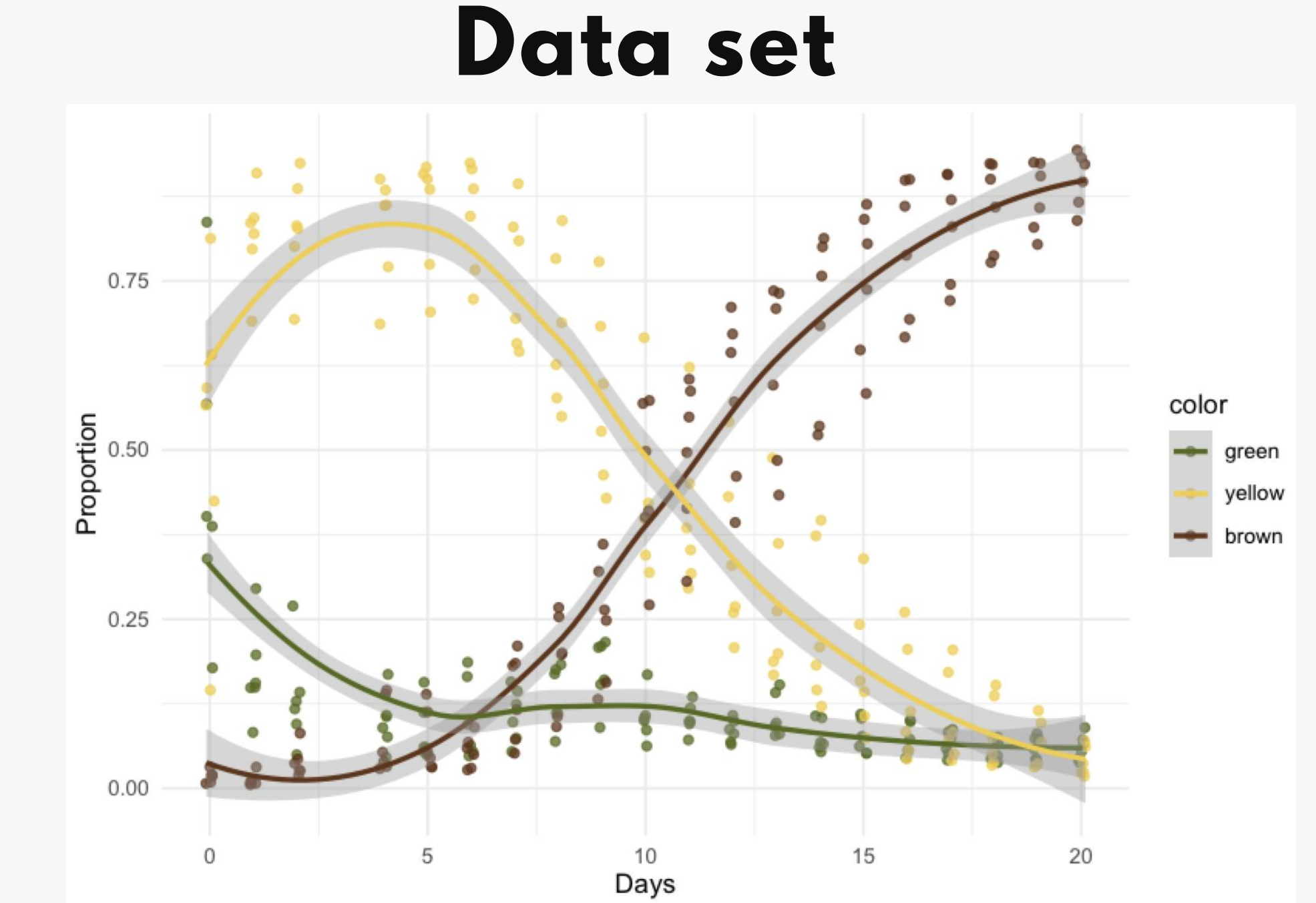

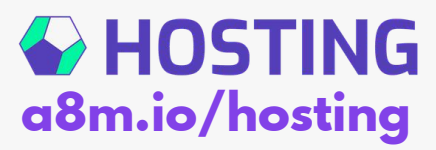

# > code.

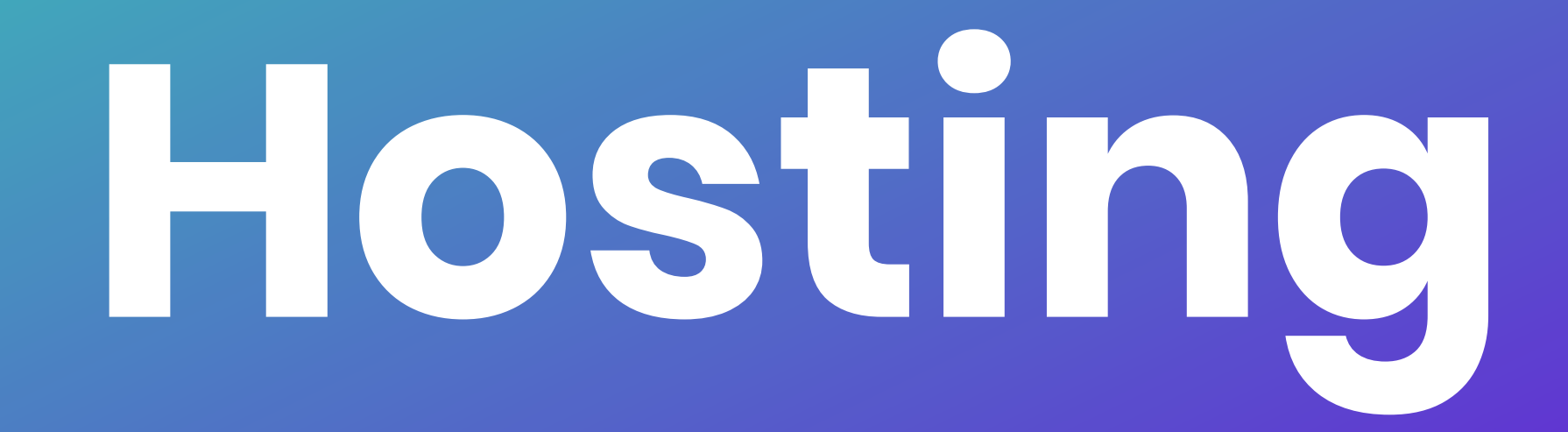

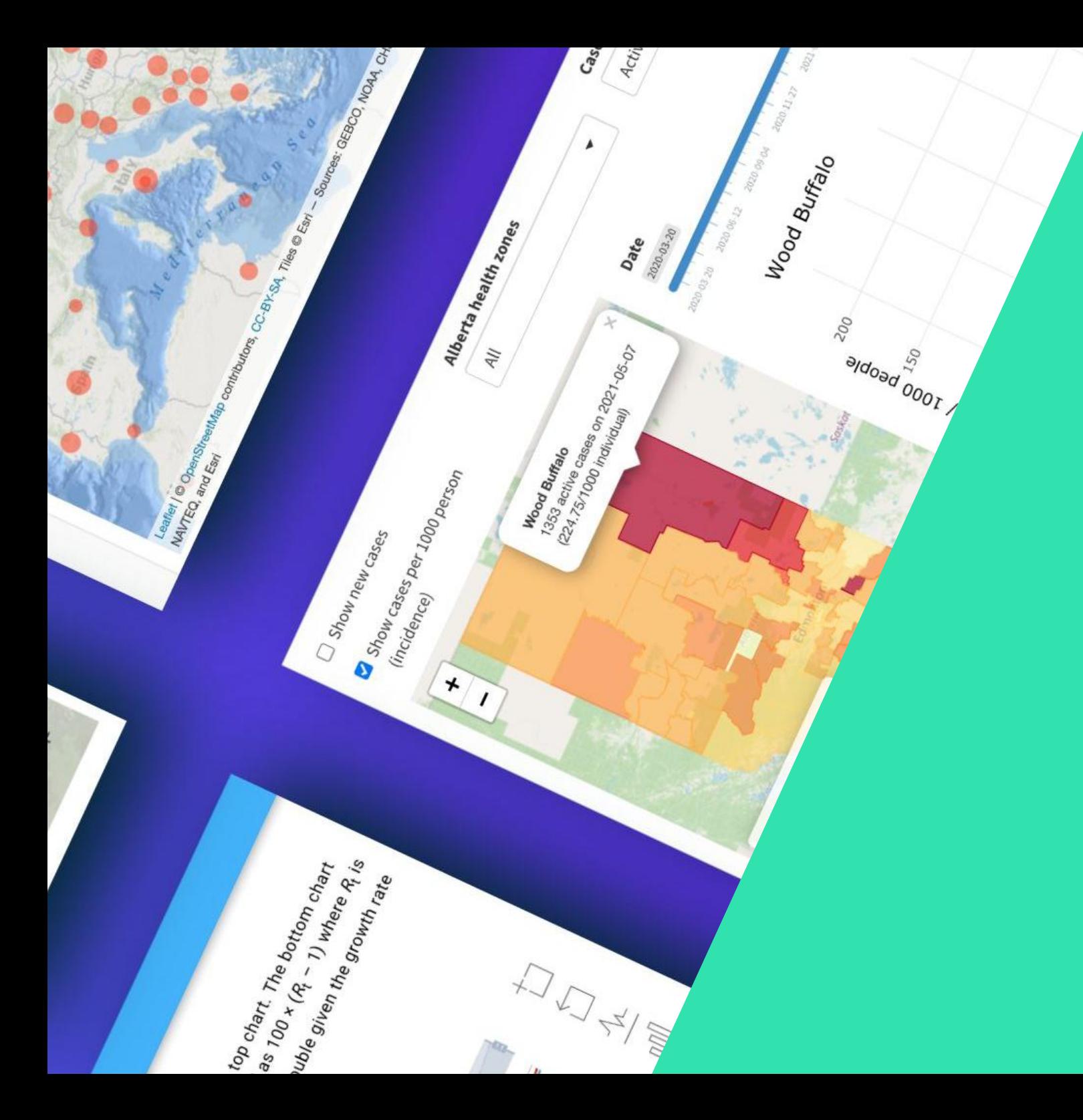

## **You mastered Shiny**

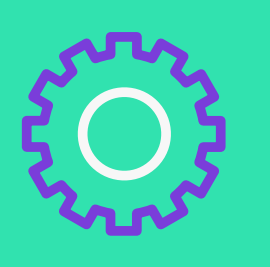

**You engineerd production-grade Shiny apps**

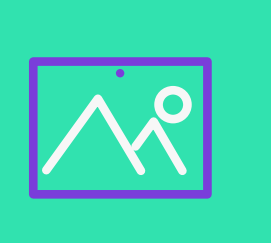

**You make outstanding user interfaces**

## **THERE ARE 20+ OPTIONS FOR HOSTING SHINY APPS**

## **BUT YOU ONLY NEED 1!**

**HOW DO YOU PICK ONE THAT BEST SUITS YOUR NEEDS?**

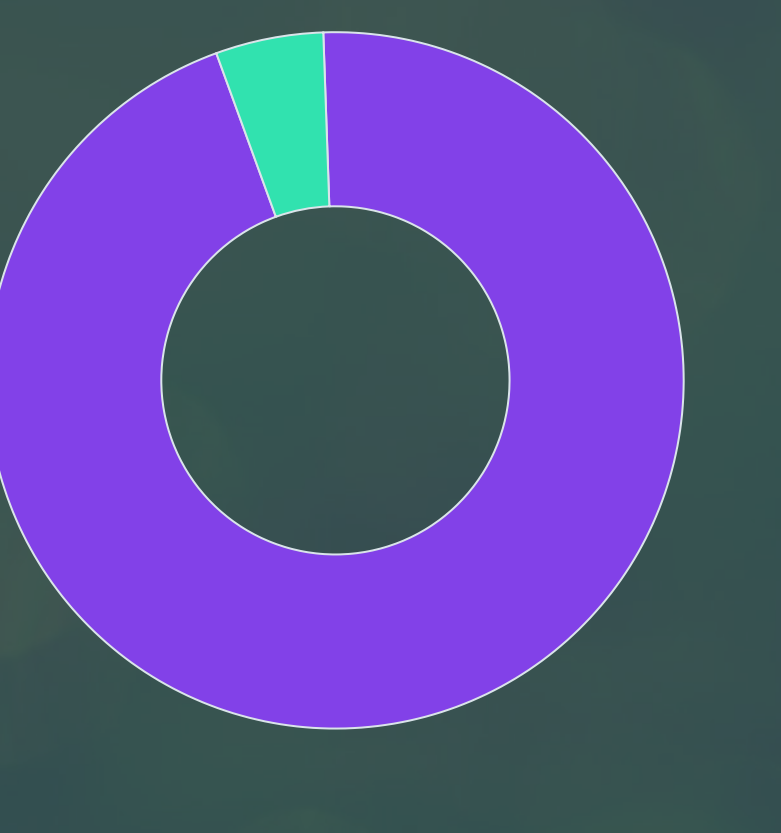

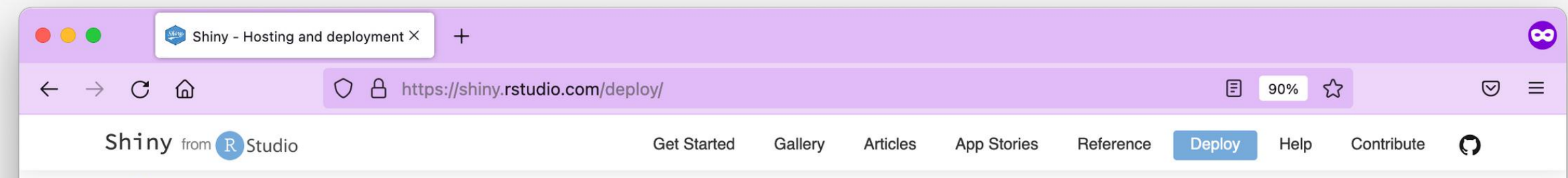

#### Deploy to the cloud

#### Shinyapps.io

Host your Shiny apps on the web in minutes with Shinyapps.io. It is easy to use, secure, and scalable. No hardware, installation, or annual purchase contract required. Free and paid options available.

**FAQ** Learn more

#### Deploy on-premises or in your VPC (open source)  $\bf{H}$ **Shiny Server**

Deploy your Shiny apps and interactive documents on-premises with open source Shiny Server, which offers features such as multiple apps on a single server and deployment of apps behind firewalls.

Learn more

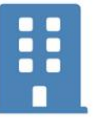

#### Deploy on-premises or in your VPC (commercial)

#### **RStudio Connect**

RStudio Connect is our flagship publishing platform for the work your teams create in R. With RStudio Connect, you can share Shiny applications, R Markdown reports, dashboards and plots, as well as Python-based content, including Flask, Dash, Streamlit and Bokeh, in one convenient place with pushbutton publishing from the RStudio IDE. Features include scheduled execution of reports and flexible security policies to bring the power of data science to your entire enterprise.

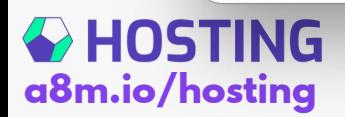

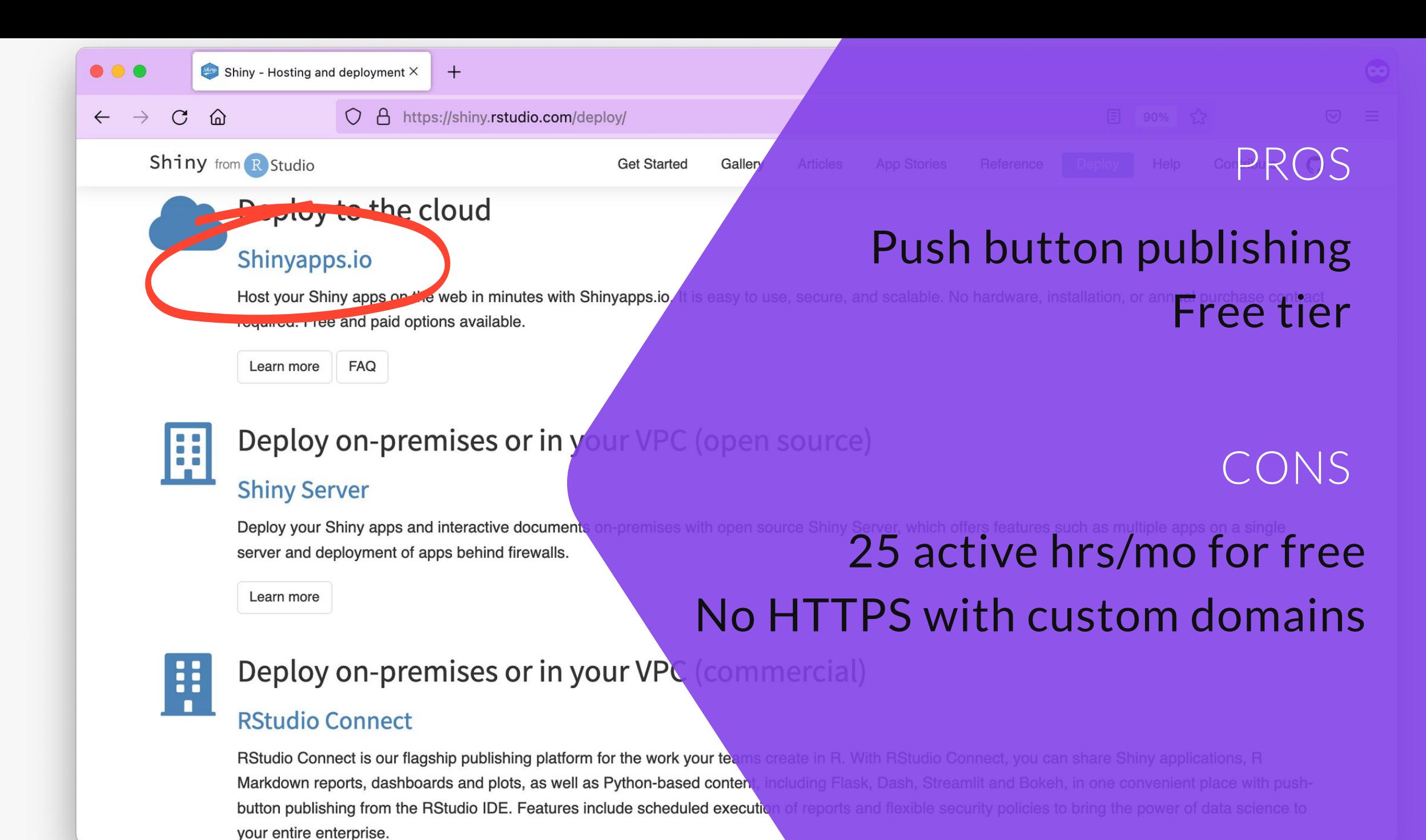

**CHOSTING a8m.io/hosting**

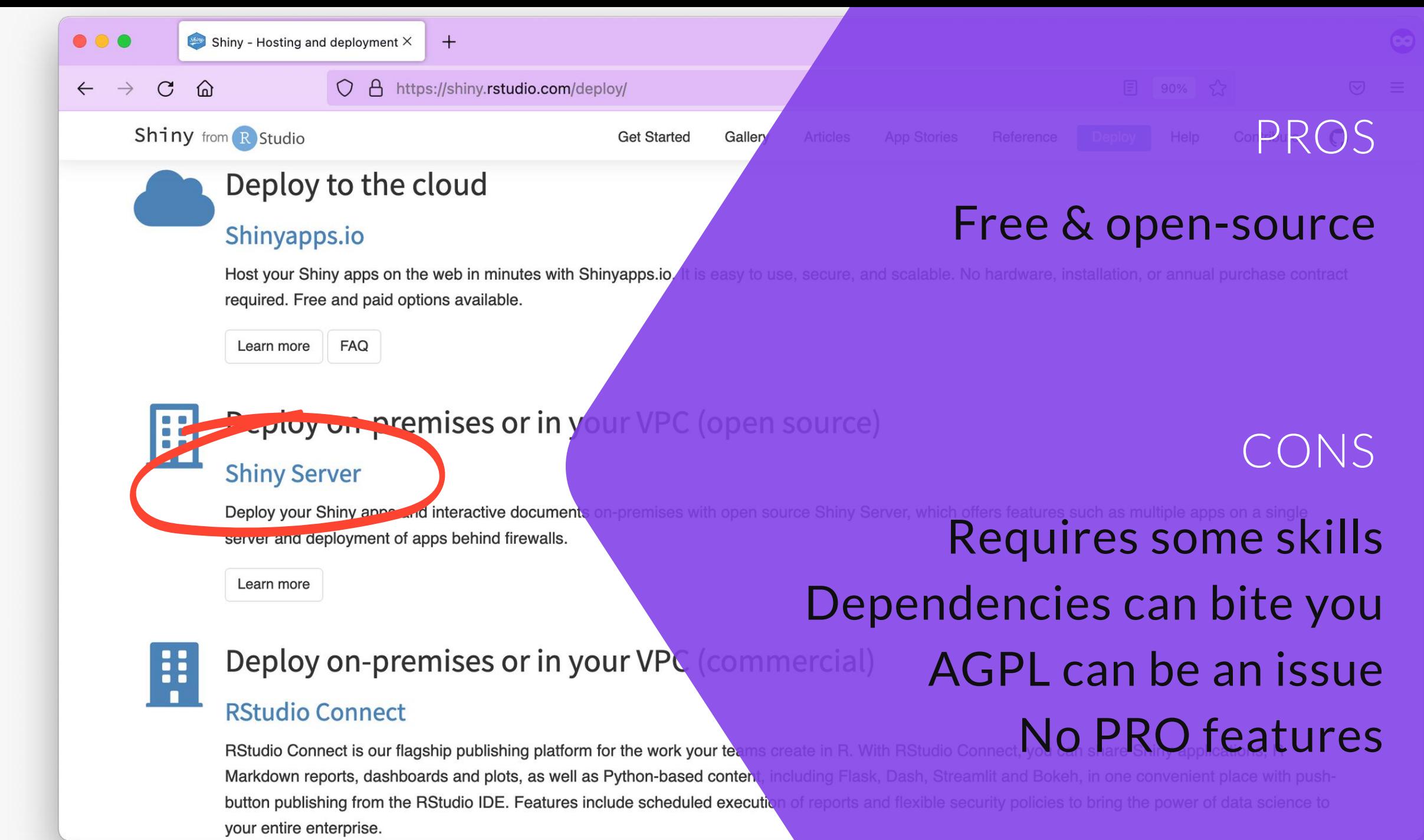

#### **A HOSTING a8m.io/hosting**

#### $\leftarrow$   $\rightarrow$  $\mathcal{C}$  $\Omega$

https://shiny.rstudio.com/deploy/  $\mathsf{A}$ 

 $+$ 

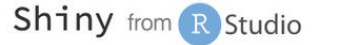

**Get Started** Gallery

#### Deploy to the cloud

#### Shinyapps.io

Host your Shiny apps on the web in minutes with Shinyapps.io required. Free and paid options available.

**FAQ** Learn more

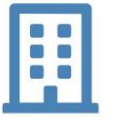

#### **Deploy on-premises or in your VPC (open source)**

#### **Shiny Server**

server and deployment of apps behind firewalls.

Learn more

## Push button publishing **Fully integrated experience Ideal for DS teams**

### CONS

PROS

Deploy your Shiny apps and interactive documents on-premises with open source Shiny Server, which offers features such as m Expensive **Overkill for only Shiny** 

proy on premises or in your VPC commercial)

#### **RStudio Connect**

RStudio Connect is our fleg and publishing platform for the work your teams create in R. With RStudio Connect, you can share Shiny applications, R **INIAIKOOWIT FEPOTTS, dashboards and plots, as well as Python-based content**, including Flask, Dash, Streamlit and Bokeh, in one convenient place with pushbutton publishing from the RStudio IDE. Features include scheduled execution of reports and flexible security policies to bring the power of data science to your entire enterprise.

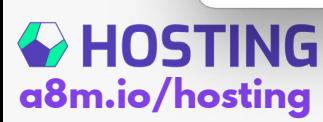

**a8m.io/hosting**

**& HOSTING** 

**20 > 3** https://hosting.analythium.io/how-to-pick-the-right-hosting-option-for-your-shiny-app/

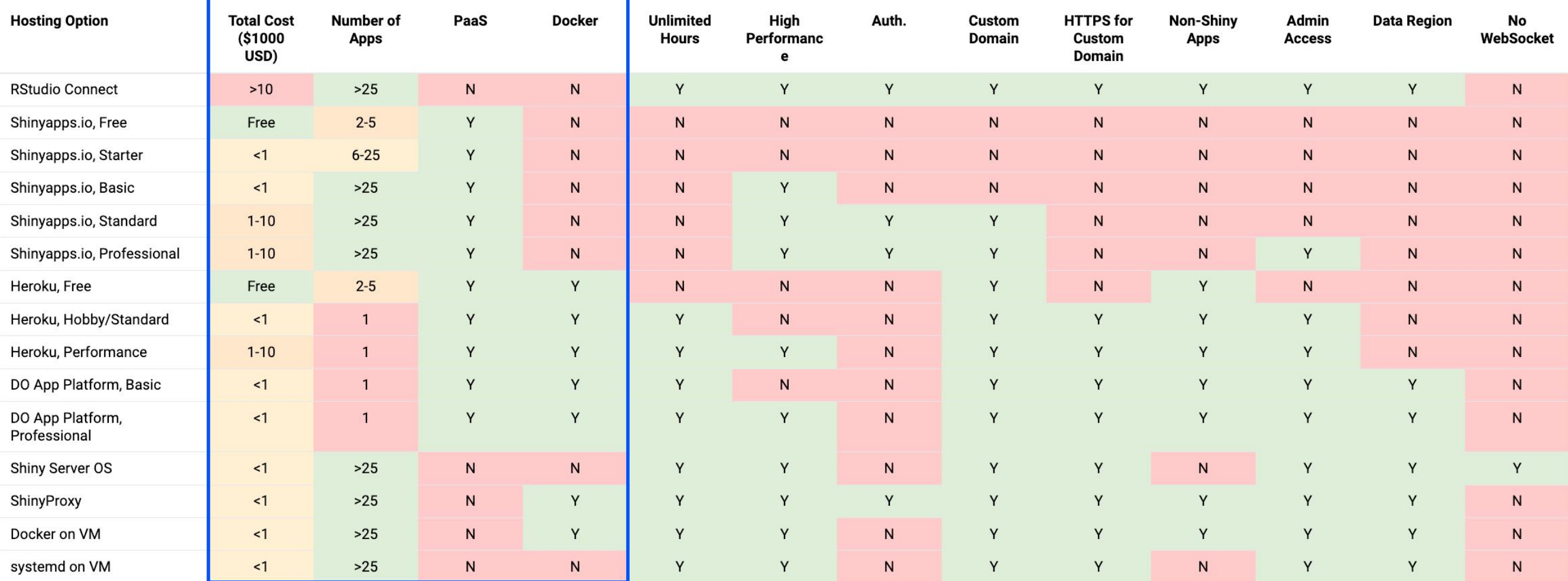

#### **Constraints Requirements**

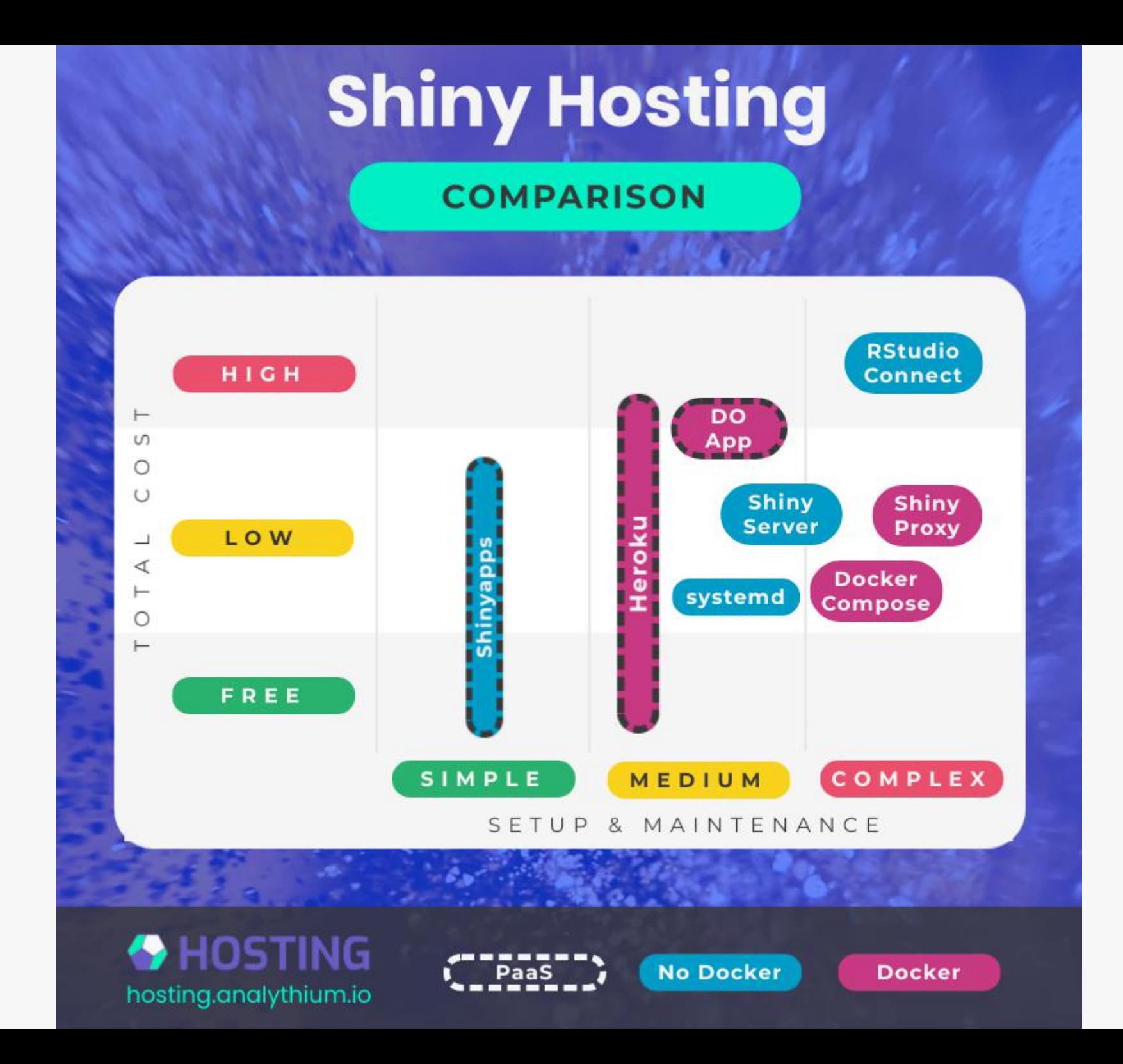

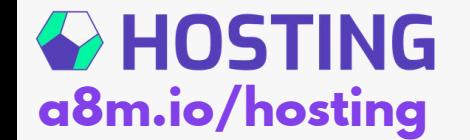

# **Everything you wanted to know about hosting Shiny applications**

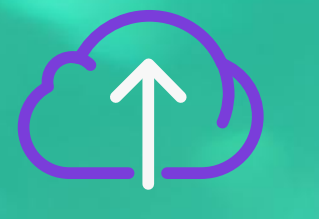

**RE**

**W**

<u>(က</u>

**Make an informed decision VIE**

**Use the simple 3-step proecess**

**Don't waste time on suboptimal options Learn only what you need TUTORIA L**<u> ဟ</u>

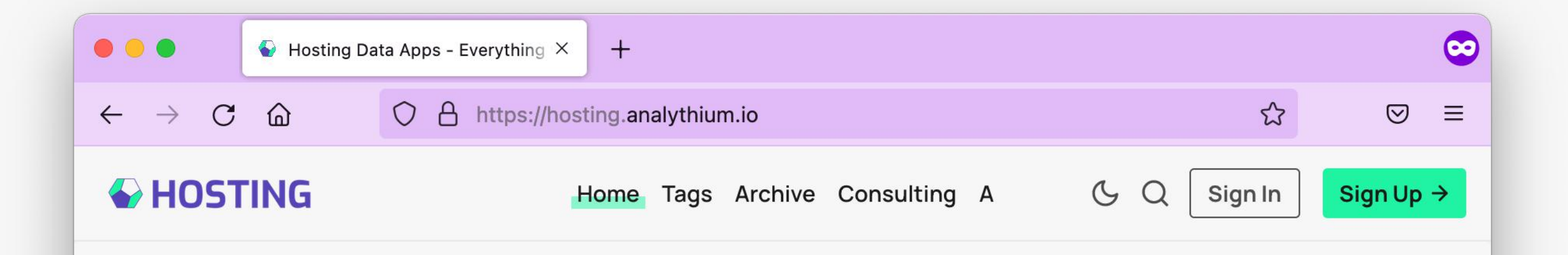

# **Hosting Data Apps**

You mastered Shiny and Dash, your app is production ready - now learn about hosting options and pick one that best suits your needs!

Your name

Your email address

#### **KEEP ME IN THE LOOP!**

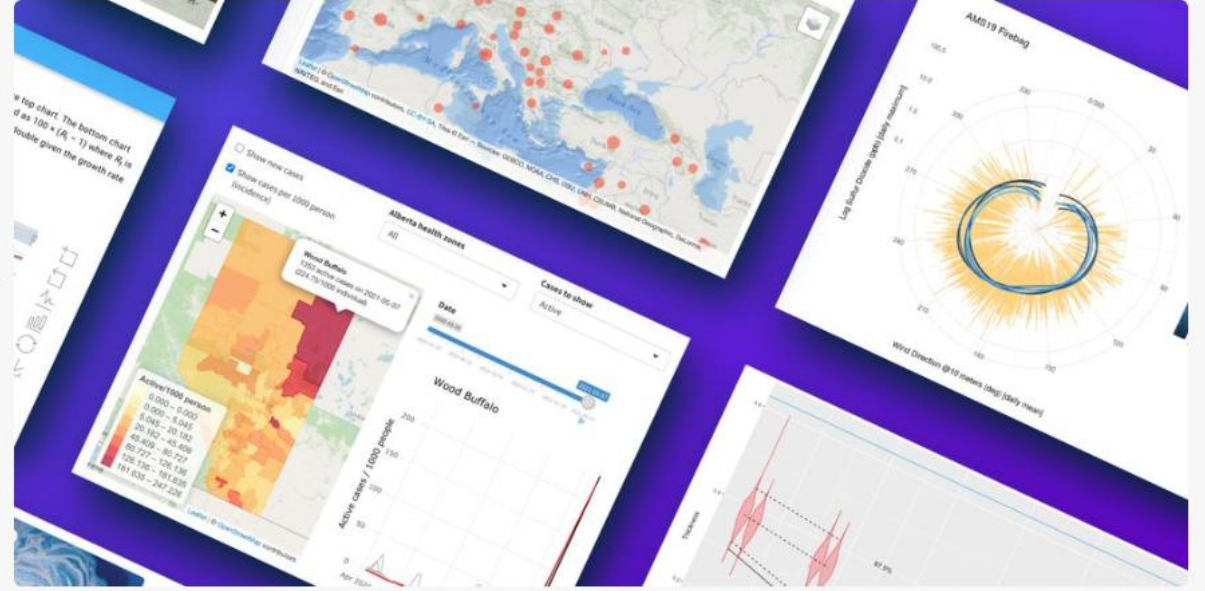

**This is not com mon knowledge, a nd people a re having a ha rd time finding a nything beyond "conventiona l " hosting options**

> A notebook page from March 2020

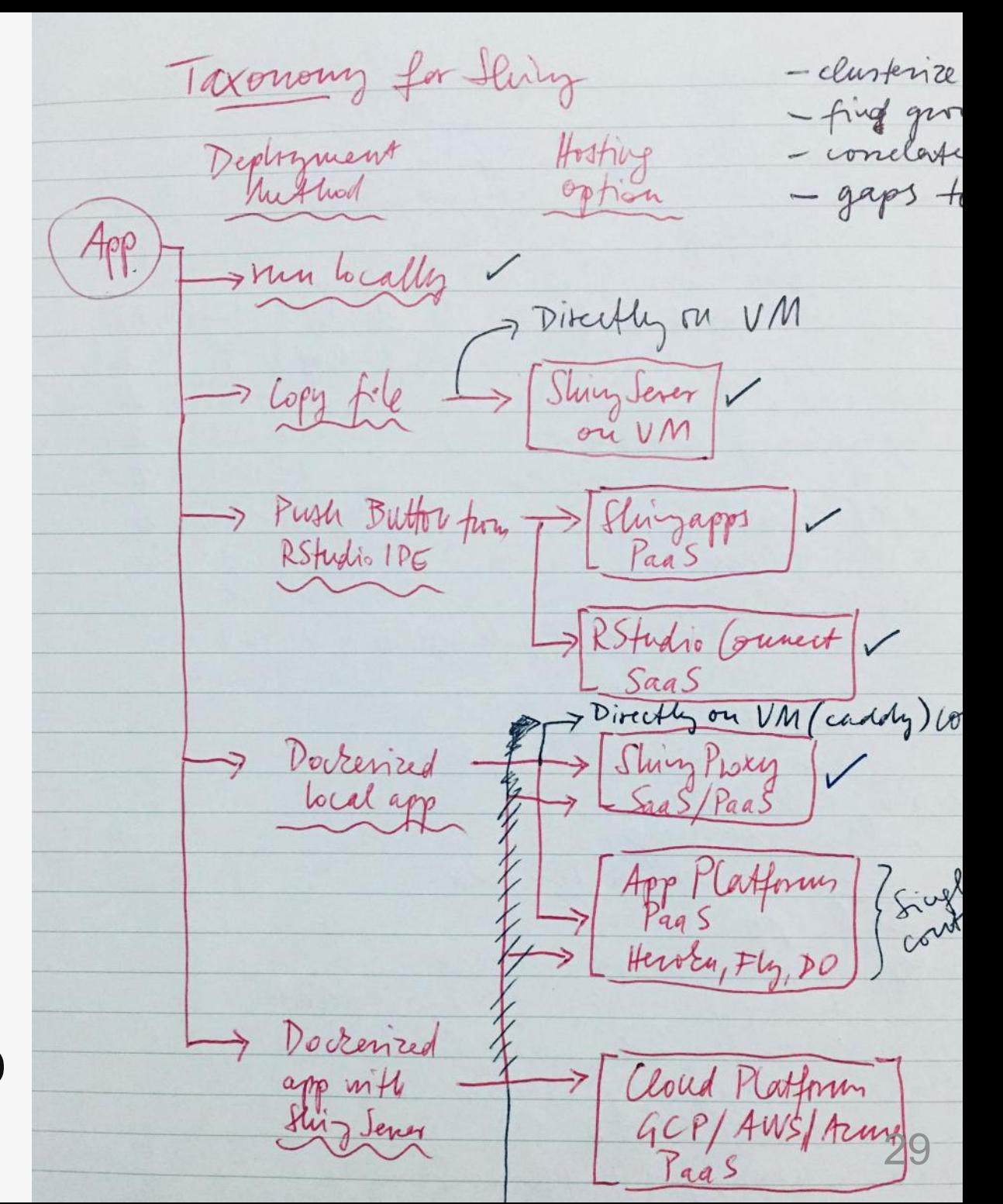

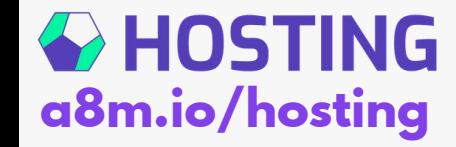

# **What others are saying**

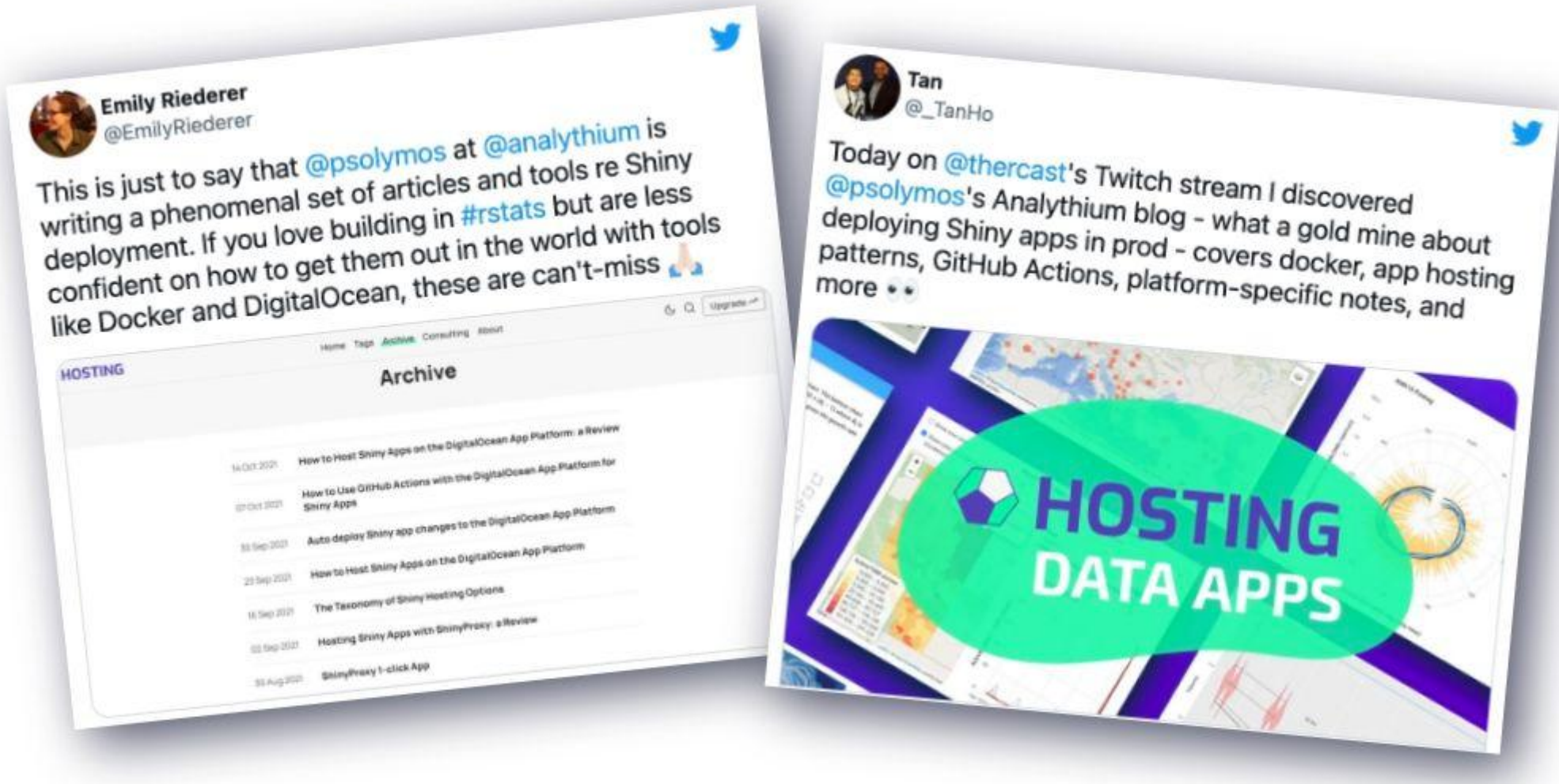

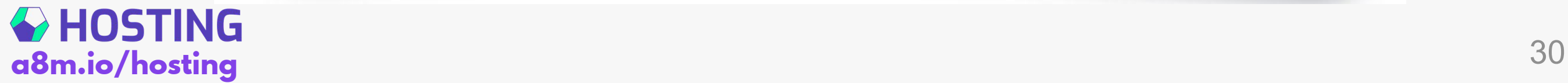

# **1-click App for ShinyProxy**

In 2020 we decided to share our setup (and make it easy for ourself too)

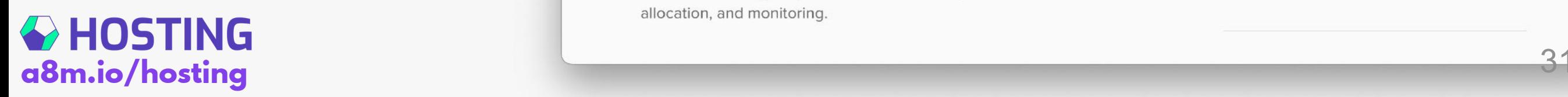

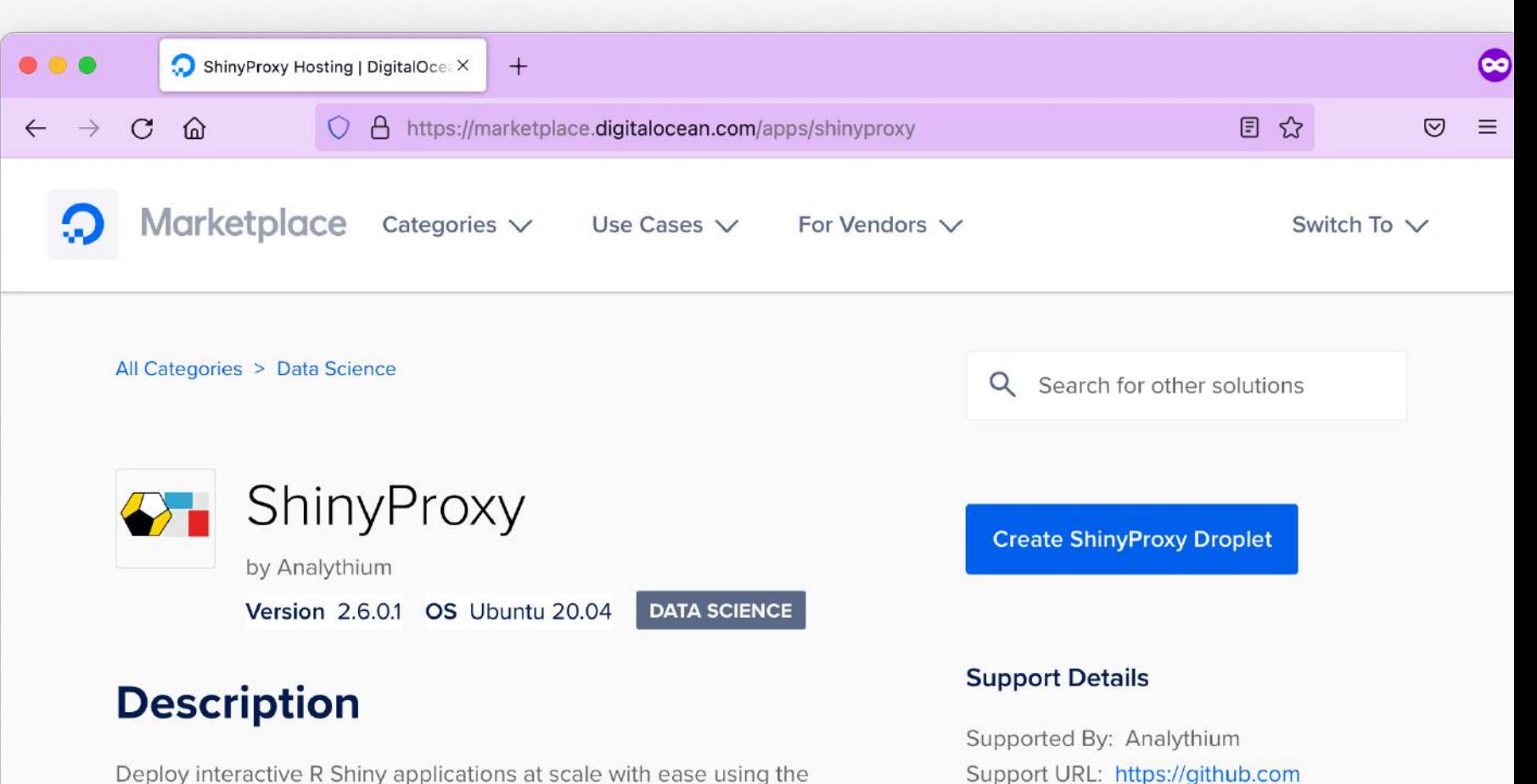

1-Click ShinyProxy app. ShinyProxy builds on enterprise Java and Docker technology to provide authentication, authorization, resource allocation, and monitoring.

Support URL: https://github.com /analythium/shinyproxy-1-click/issues

![](_page_31_Picture_0.jpeg)

## **EDMONTON R USER GROUP (YEGRUG) MEETUP / NOV 24, 2022**

![](_page_31_Picture_2.jpeg)

# **OHOSTING Data Apps**

**Everything you wanted to know about Shiny hosting**

# **Thank you! hosting.analythium.io**